#### Android & TrustZone

Jonathan Levin [http://Technologeeks.com](http://technologeeks.com/)

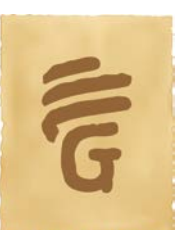

# `whoami`

- Jonathan Levin, CTO of technologeeks[.com]
	- Group of experts doing consulting/training on all things internal

 $*02$ 

Internals

- Author of a growing family of books:
	- Mac OS X/iOS Internals
	- Android Internals [\(http://NewAndroidbook.com\)](http://newandroidbook.com/)
	- \*OS Internals ([http://NewOSXBook.com\)](http://newosxbook.com/)

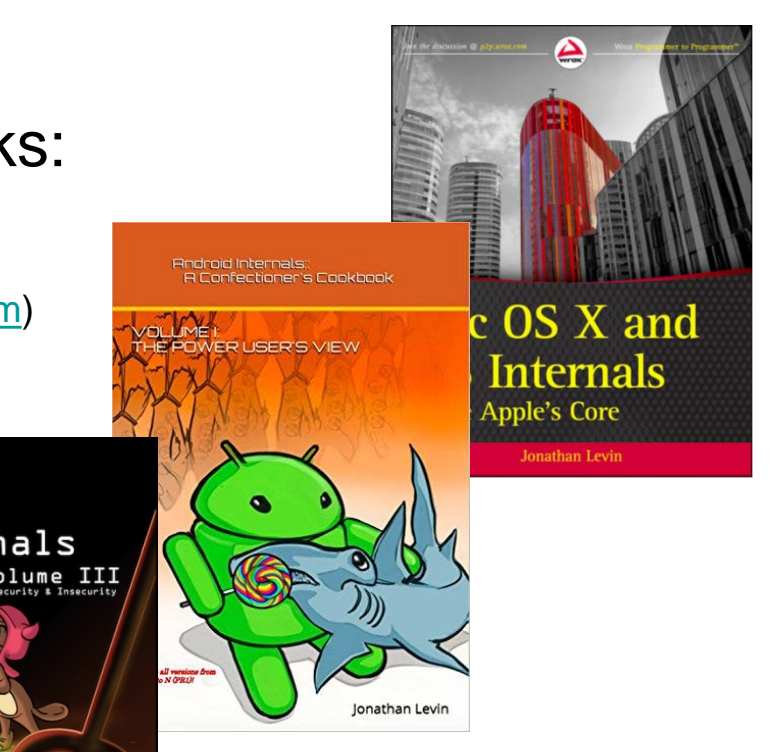

**(C) 2016 Jonathan Levin – Share freely, but please cite source! For more details – Technologeeks.com**

## Plan

- TrustZone
	- Recap of ARMv7 and ARMv8 architecture

- Android Implementations
	- Samsung, Qualcomm, Others

#### TrustZone & ELx

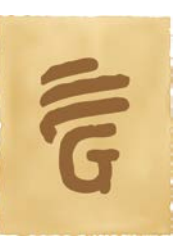

#### **TrustZone**

- Hardware support for a trusted execution environment
- Provides a separate "secure world"
	- Self-contained operating system
	- Isolated from "non-secure world"
- In AArch64, integrates well with Exception Levels
	- EL3 only exists in the secure world
	- EL2 (hypervisor) not applicable in secure world.
- De facto standard for security enforcement in mobile world

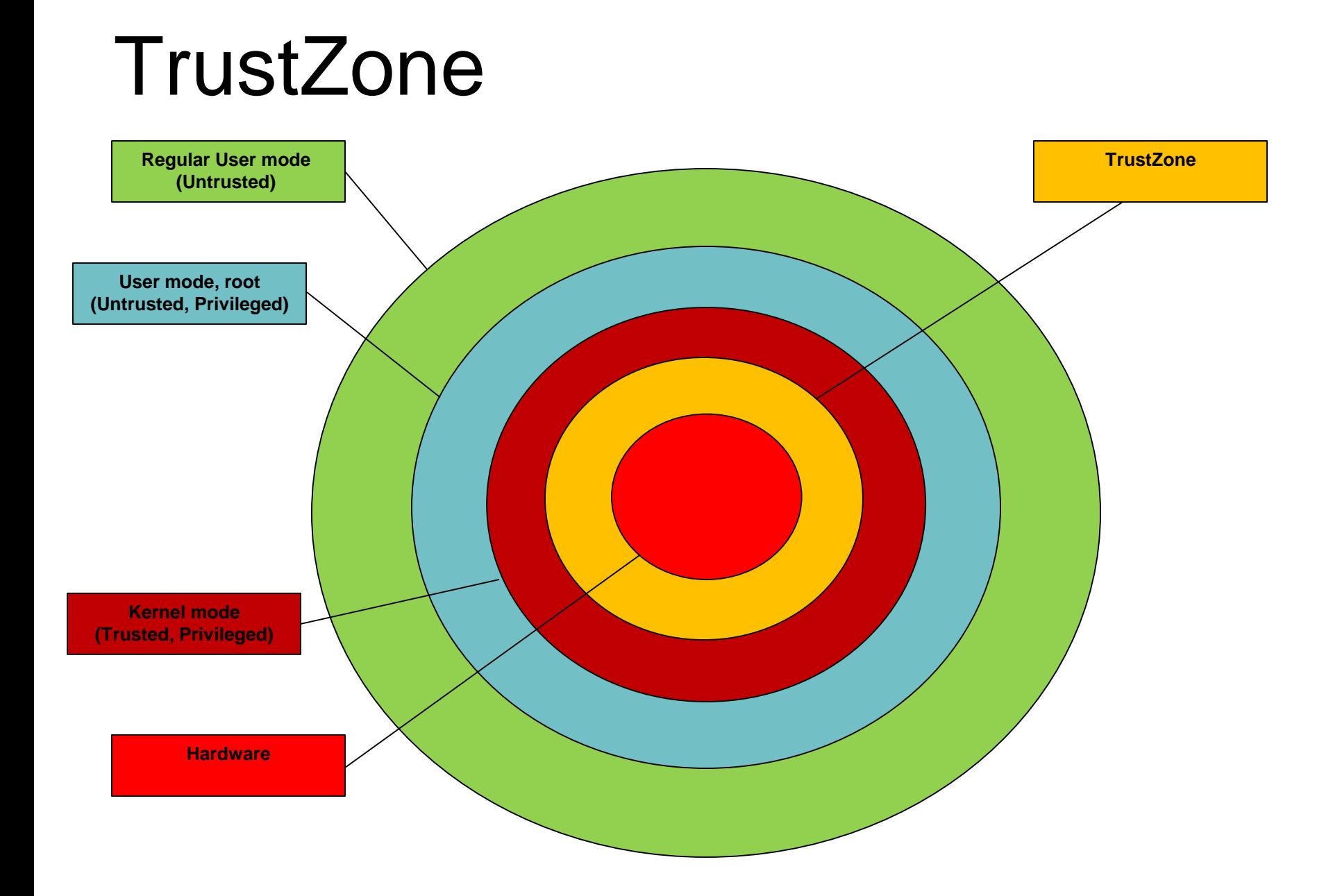

#### Trust Zone Architecture (Aarch32)

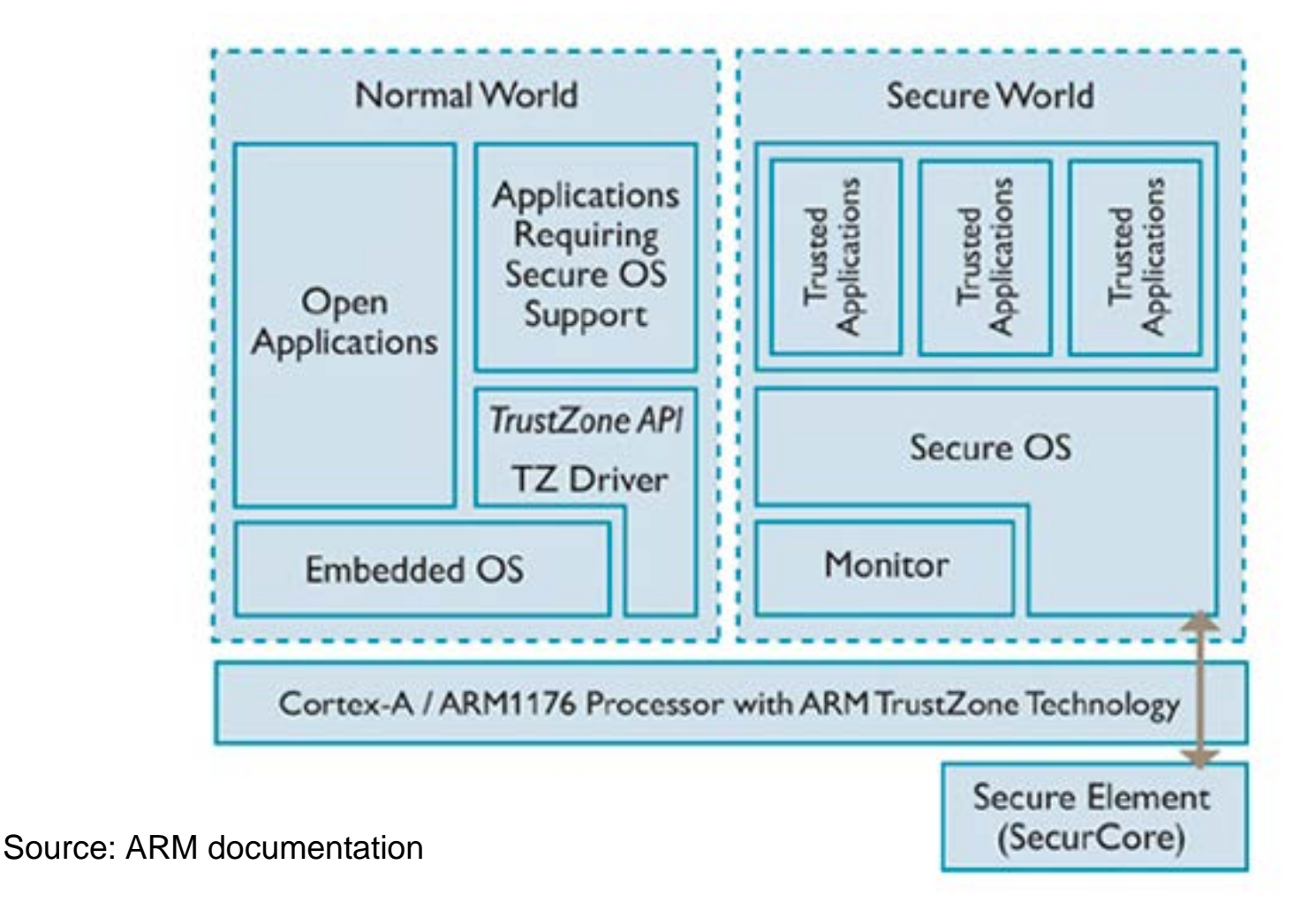

# Android uses of TrustZone

- Cryptographic hardware backing (keystore, gatekeeper)
	- Key generation, storage and validation are all in secure world
	- Non secure world only gets "tokens"
	- Public keys accessible in non-secure world
	- Secret unlocking (e.g. Passwords) can be throttled or auto-wiped
- DRM special case crypto hardware backing)
- Hardware backed entropy
	- PRNG code
- NFC (Android Pay)
- Kernel and boot chain integrity

# Samsung uses of TrustZone

- TrustZone is a fundamental substrate for KNOX
	- Trusted Integrity Measurement Attestation (TIMA) provides
		- Client Certificate Management (CCM)
			- Extends keystore by hardware backing
		- Periodic Kernel Measurement (PKM )
			- Similar to iOS's KPP periodically checks kernel page hashes
		- Realtime Kernel Protection (RKP)
			- Intercepts **events** from kernel using traps to secure monitor (SMC)

#### Implementation (AArch32)

Implemented by a Secure Configuration Register (SCR)

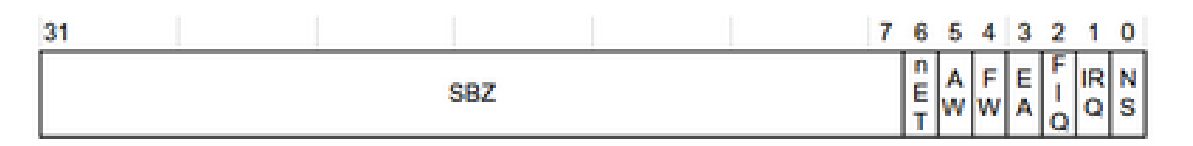

- NS = 1: not secure. NS = 0 not not secure  $\rightarrow$  secure
- SCR is co-processor CP15,c1
- Cannot be accessed in non-secure world: – Need SMC instruction to move to secure world first
- MMU enforces memory separation between worlds
	- <http://infocenter.arm.com/help/index.jsp?topic=/com.arm.doc.ddi0301h/Chdfjdgi.html>
- Interrupts (IRQ/FIQ) can be handled by secure world

# Entering TrustZone (AArch32)

• SMC to TrustZone is like SVC/SWI to supervisor mode

• Control transferred to a "monitor vector" in secure world

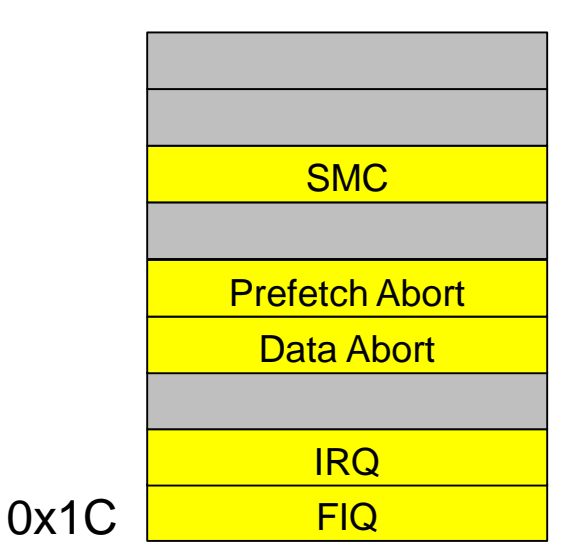

# Voluntary Transition: SMC

- SMC only valid while *in* [super/hyper]visor mode
	- (i.e. requires the OS to be in kernel mode or higher)

C6.6.165 **SMC** 

Secure Monitor Call causes an exception to EL3.

SMC is available only for software executing at EL1 or higher. It is UNDEFINED in EL0.

If the values of HCR EL2.TSC and SCR EL3.SMD are both 0, execution of an SMC instruction at EL1 or higher generates a Secure Monitor Call exception, using the EC value 0x17, that is taken to EL3. When EL3 is using AArch32, this exception is taken to Monitor mode.

If the value of HCR EL2.TSC is 1, execution of an SMC instruction in a Non-secure EL1 state generates an exception that is taken to EL2, regardless of the value of SCR EL3.SMD. When EL2 is using AArch32, this is a Hyp Trap exception that is taken to Hyp mode. For more information, see Traps to EL2 of Non-secure EL1 execution of SMC *instructions* on page D1-1506.

If the value of HCR EL2.TSC is 0 and the value of SCR EL3.SMD is 1, the SMC instruction is:

- UNDEFINED in Non-secure state.
- CONSTRAINED UNPREDICTABLE if executed in Secure state at EL1 or higher.

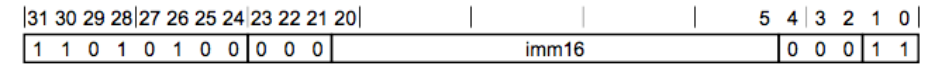

D 4 0 ............................... 3

## Recap: Exception Handling (AArch64)

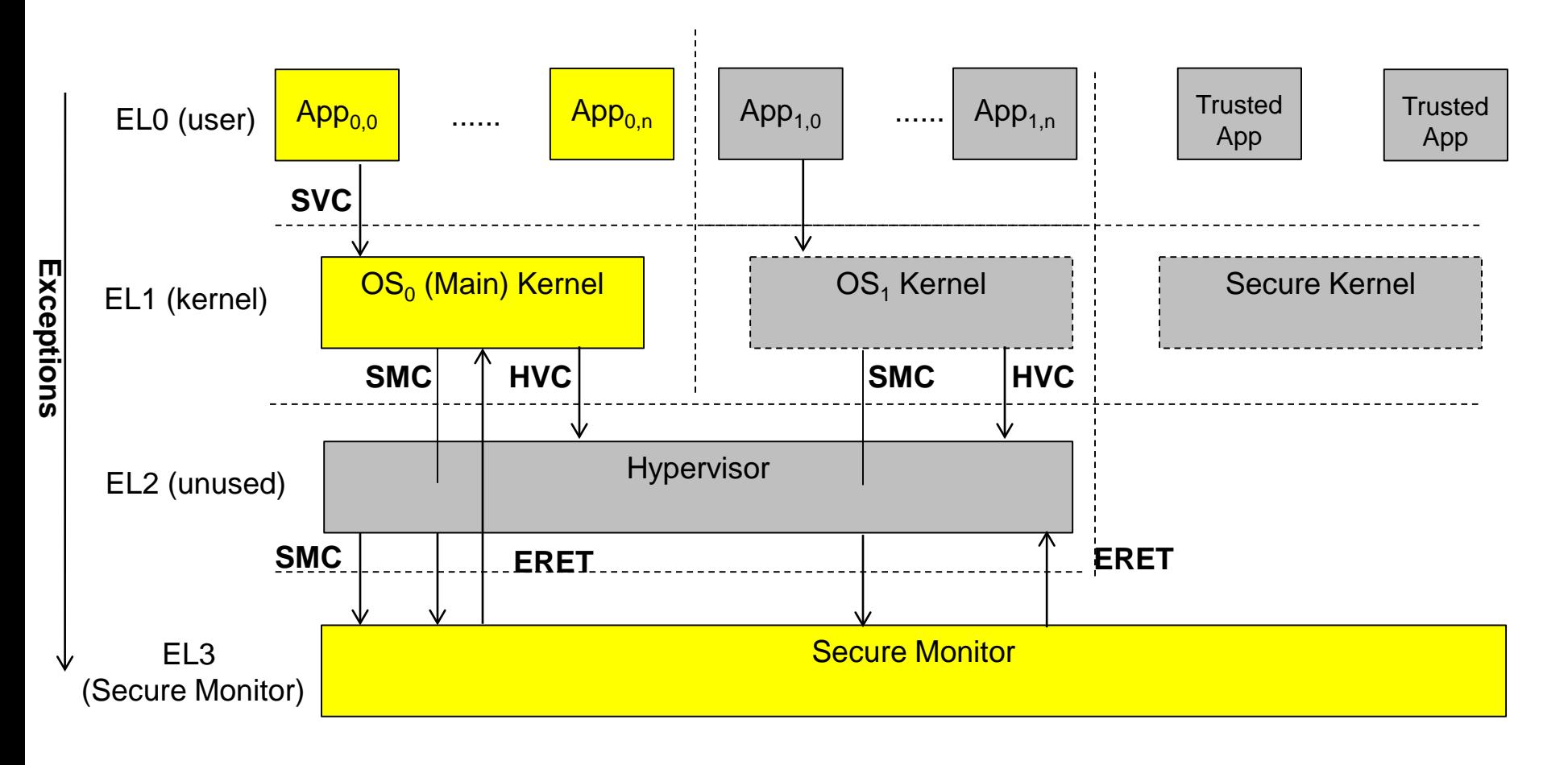

#### ELx state maintenance

• CPU maintains separate SP\_ELx, and set of registers\*

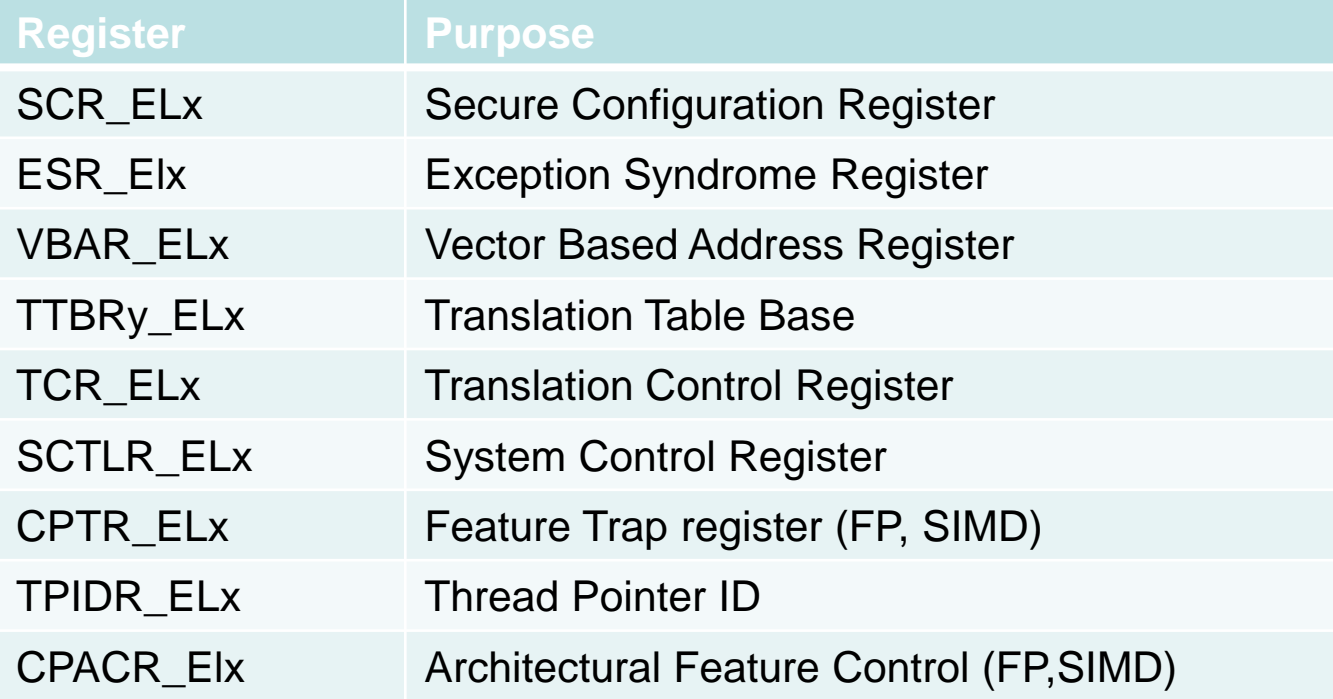

• Access to lower EL registers can be trapped in higher EL.

**\* - Partial list** 

# Setting up Trustzone

- 32-bit:
	- CPU boots into secure world (NS=0)
	- Loader/kernel sets up monitor vector (SMC, IRQ or FIQ entries)
	- Sets up SCR NS=1 and "drops" to Normal World
- 64-bit:
	- CPU boots into EL3
	- Secure Monitor sets up VBAR\_ELx (SError, IRQ or FIQ entries)
	- Drops to EL2 (Hypervisor) or EL1 (kernel)

## AArch64 Exception Handling

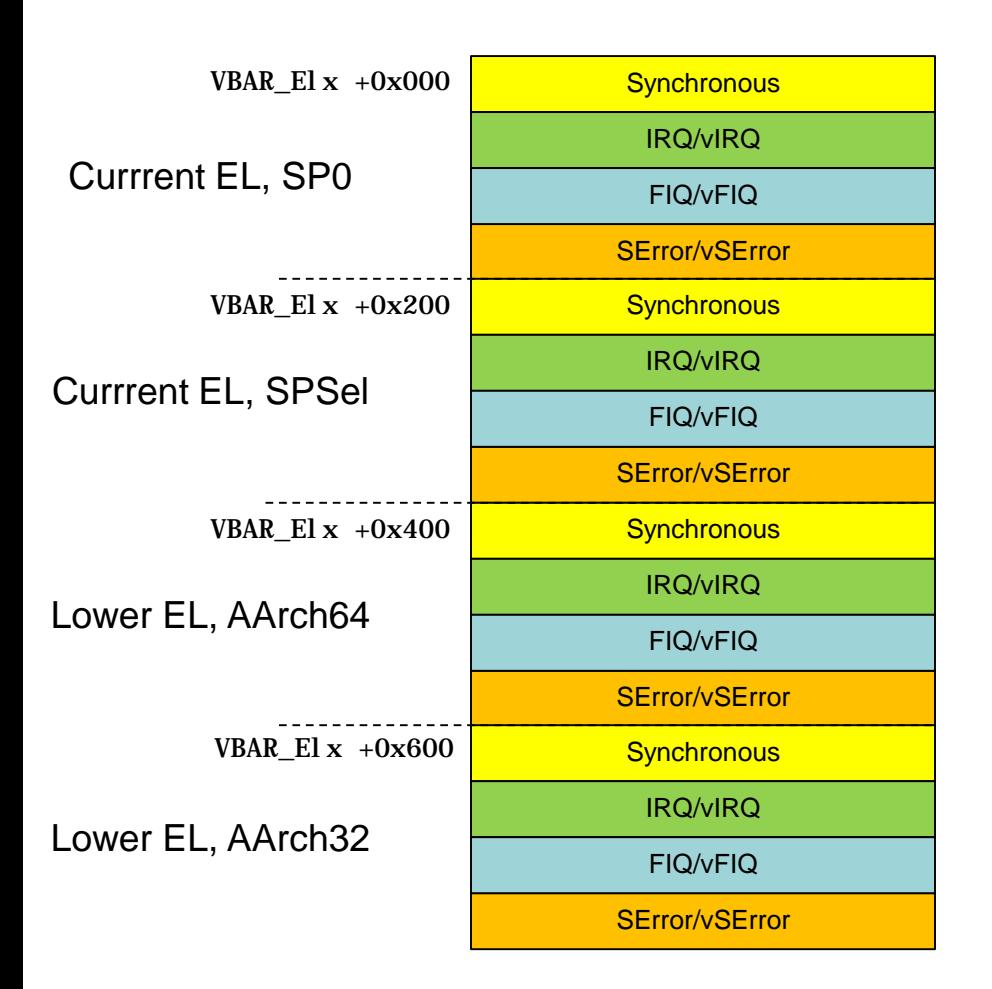

# Android & TrustZone

- BootROM/SBL loads TZ image of "secure OS"
	- Usually in a TZ partition on flash
	- Backup (identical) usually also present
- Trustzone kernel usually an ELF image
	- Actual implementation is vendor-specific
	- Examples: Nvidia, Qualcomm
- Linux Kernel communicates with TZ kernel via driver
- Driver exports character device to user mode
- (Usually) dedicated daemon to communicate with kernel

#### Android & TrustZone

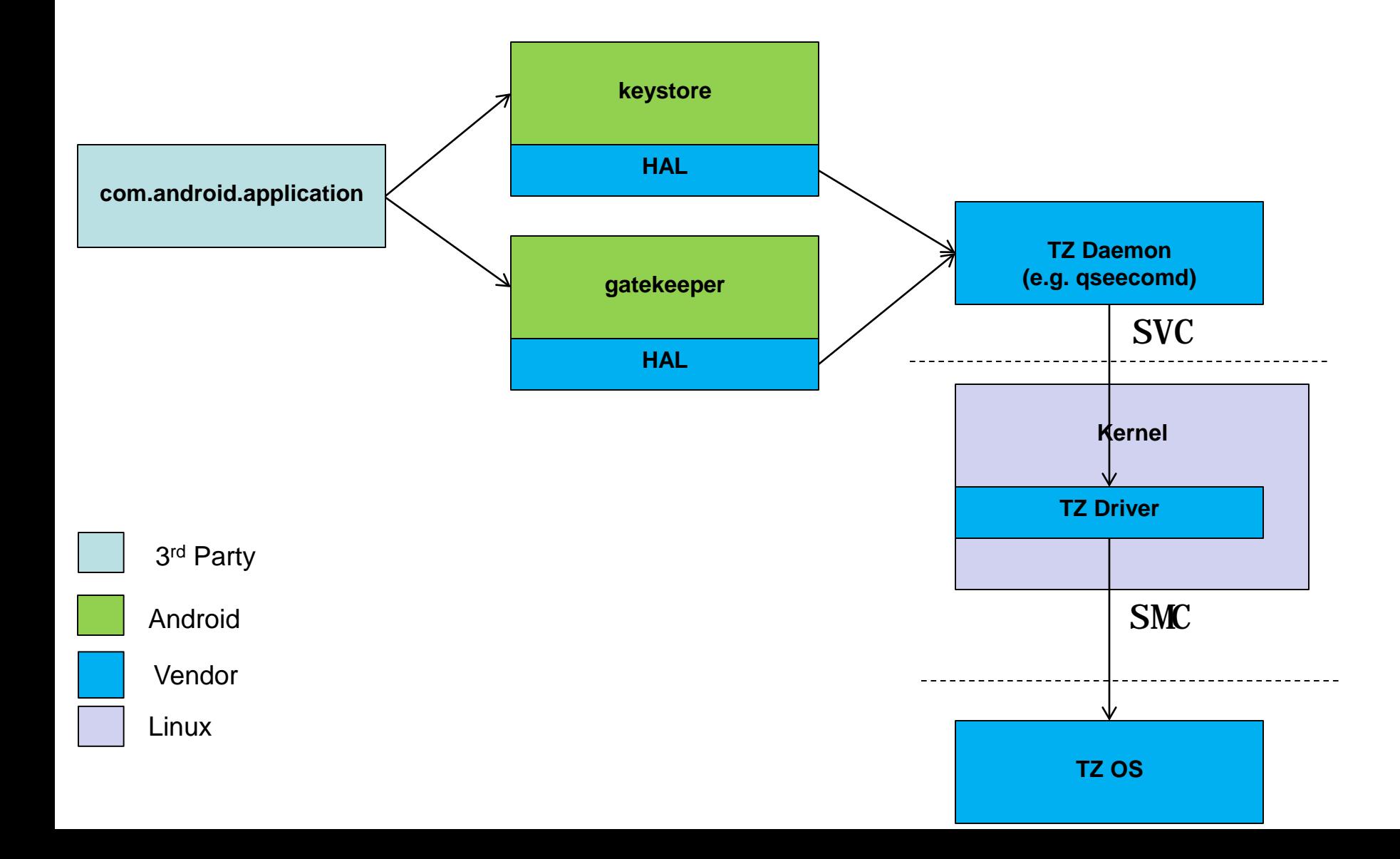

## Android & TrustZone: NVidia

#### • NVidia (Nexus 9):

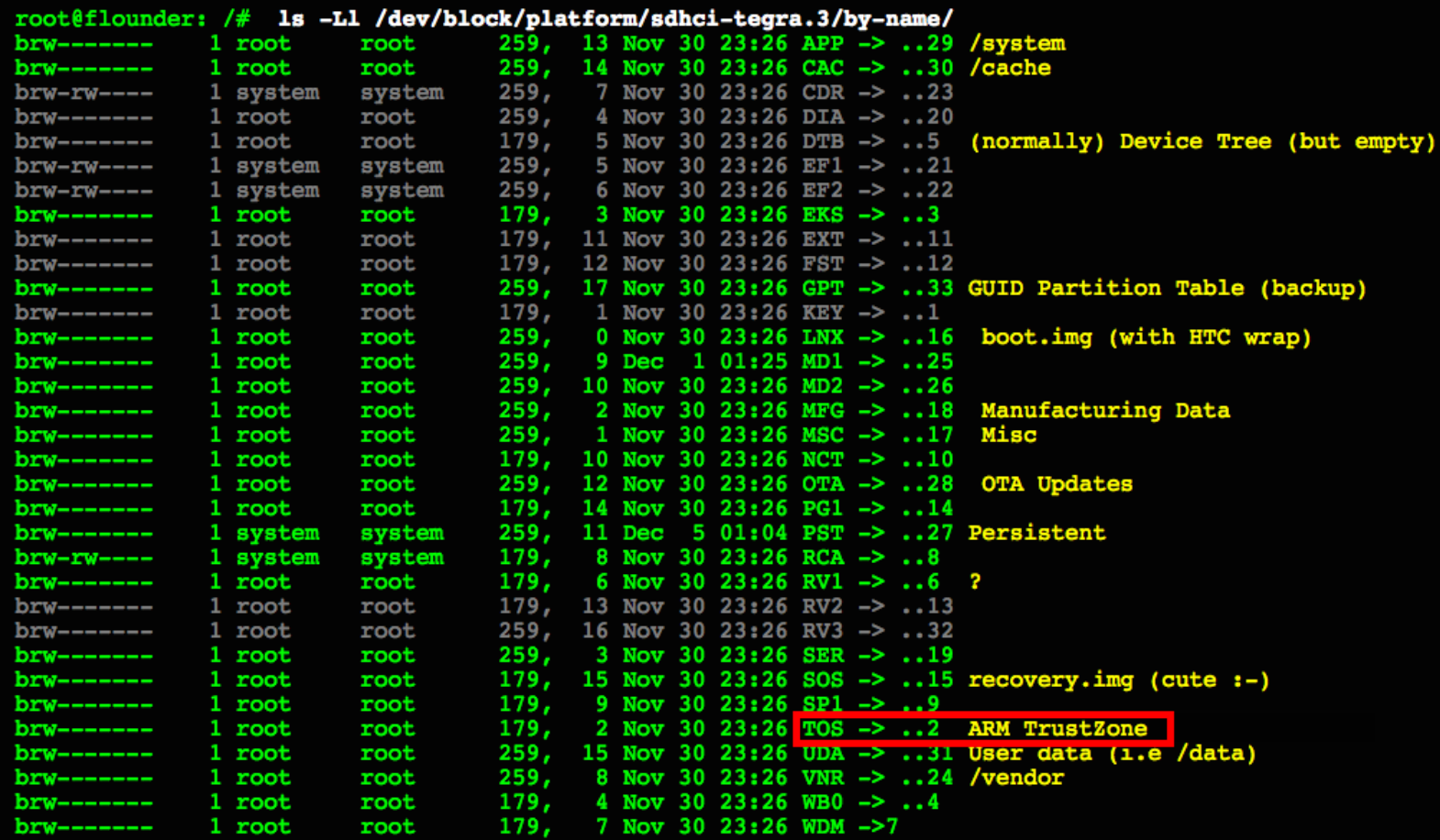

#### Android & TrustZone: Qualcomm

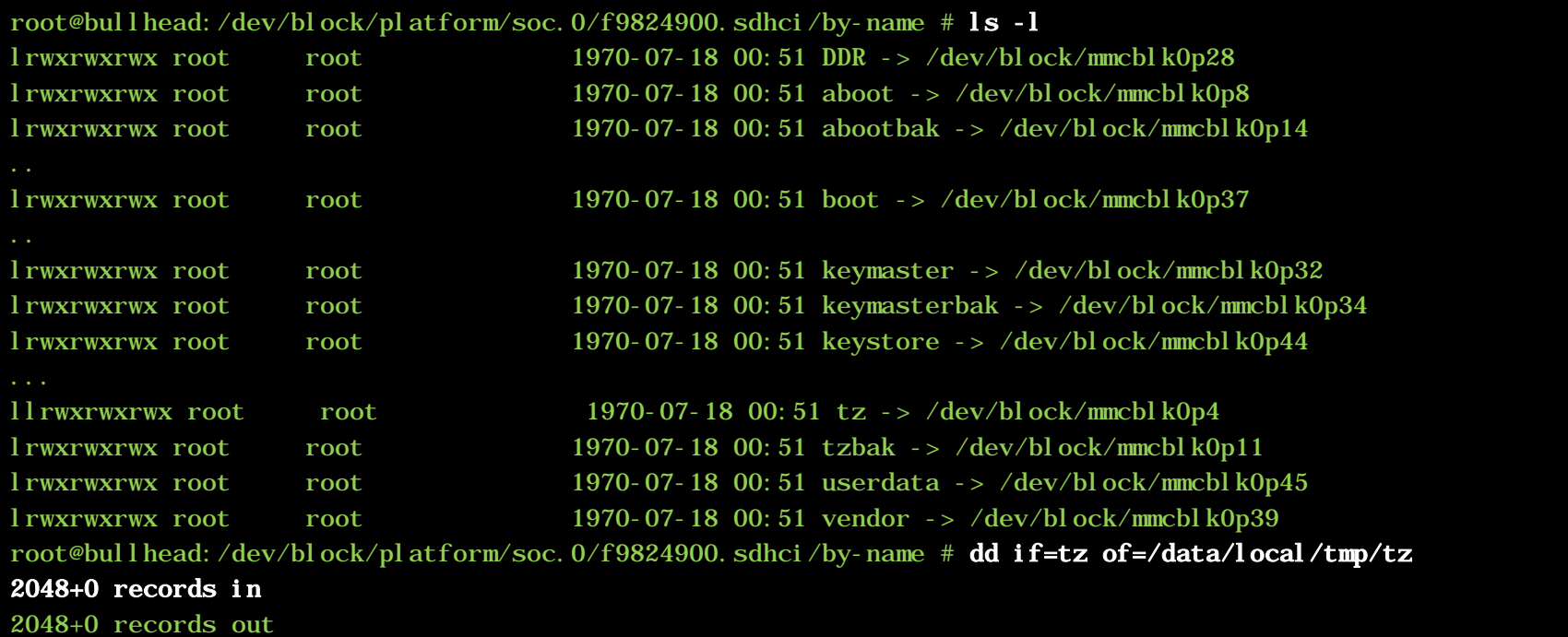

1048576 bytes transferred in 0.038 secs (27594105 bytes/sec)

#### Android & TrustZone: Samsung

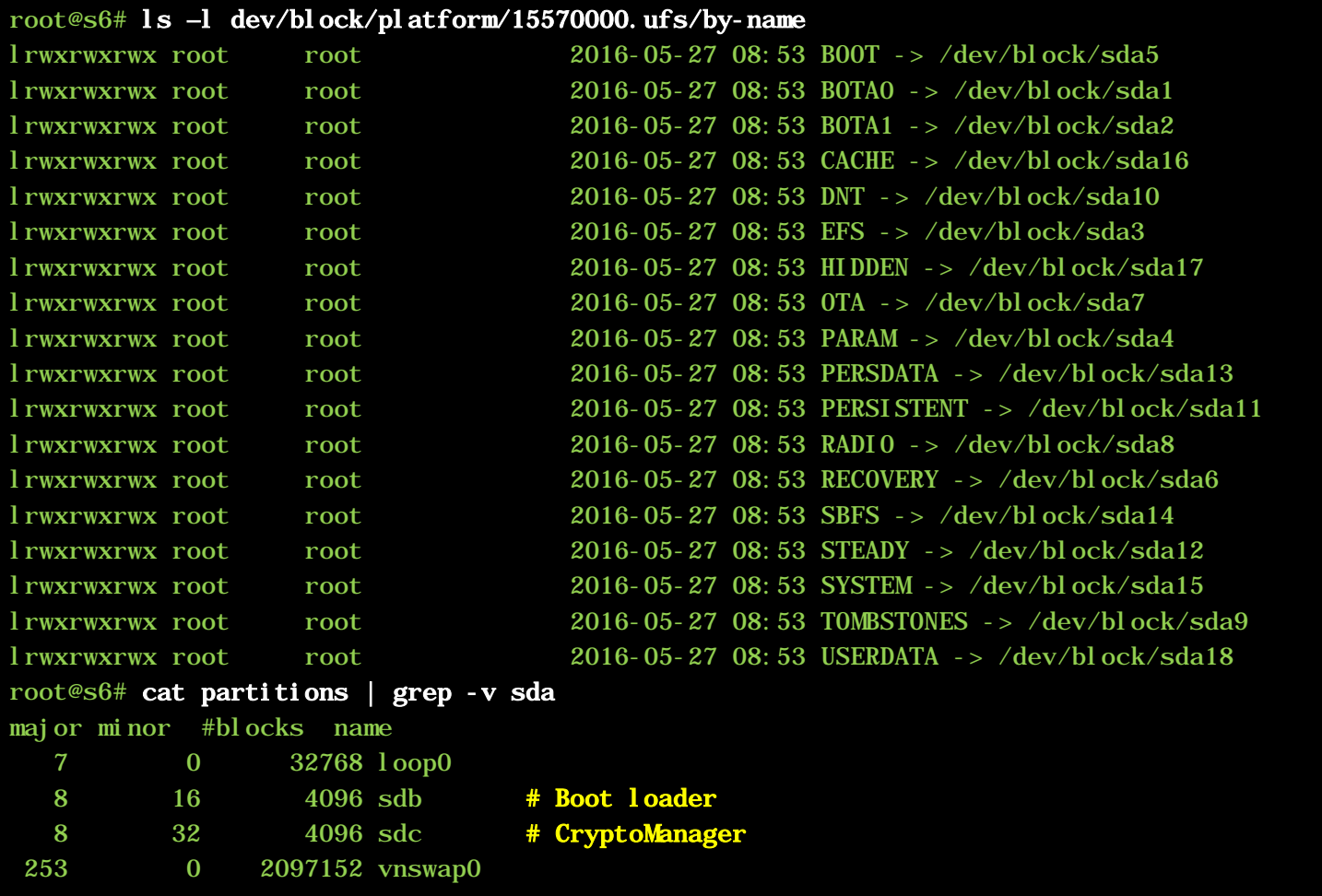

## Have Image, will reverse

- From Secure World:
	- If you can get TZ image, start at VBAR\_EL3
	- Find SMC/ handler (Synchronous)
	- Find IRQ/FIQ handlers
- From Non-Secure World:
	- Get kernel or bootloader
	- disarm and look for SMC calls

#### disarm

# disarm will automatically find strings when used as arguments root@s6# JCOLOR=1 disarm /dev/sdb1 | less -R ... 0x0003fac4 0xd00002e0 ADRP X0, 94 : X0 = 0x9d000 0x0003fac8 0x9112e000 ADD X0, X0, #1208 ; X0 = X0 + 0x4b8 = 0x9d4b8  $0x0003$ facc  $0x94001461$  BL  $0x44c50$  ; =  $0x44c50$  ("This is a non-secure chip. Skip...") # So now we know 03fac4 is called on non-secure chip.. Search back using "?0x3fac4" # disarm will attempt to auto guess the arguments to SMC as well 0x0003f9f4 0x12801de0 MOVN X0, #239 0x0003f9f8 0x52800001 MOVZ W1, 0x0 0x0003f9fc 0x2a1403e2 MOV X2, X20 ; X2 = X20 (0xf7120) 0x0003fa00 0xa9bf7bfd STP X29, X30, [SP,#-16]! 0x0003fa04 0xd4000003 SMC #0 ; (X0=0xfffffffffffffffffffff, X1=0x0, X2=0xf7120..) 0x0003fa08 0xa8c17bfd LDP X29, X30, [SP],#16 0x0003fa0c 0x3100041f CMN W0, #1  $0x0003fa10$   $0x2a0003e2$  MOV X2, X0 ; X2 = X0 (?) 0x0003fa14 0x54000580 B.EQ 0x3fac4 # can also grep SMC 0x0004f014 0xd4000003 SMC #0; (X0=0xc2001014, X1=0x0, X2=0x22..) 0x0004f044 0xd4000003 SMC #0; (X0=0xc2001014, X1=0x0, X2=0x21..) 0x0004f098 0xd4000003 SMC #0; (X0=0xc2001014, X1=0x0, X2=0x20..) 0x0004f0c8 0xd4000003 SMC #0; (X0=0xc2001014, X1=0x0, X2=0x1f..) ...

Simple but effective ARM64 disassembler [\(http://NewAndroidBook.com/tools/disarm.html\)](http://newandroidbook.com/tools/disarm.html)

## **Trusty**

- Google's attempt to standardize TEE Oses
	- <https://source.android.com/security/trusty/index.html>
	- Baked into Linux kernel tree: /drivers/trusty/
- Used by Nvidia
- Based on lk (similar to aboot) and provides:
	- gatekeeper, keymaster, NVRAM modules
	- Kernel driver
	- LK base
	- Trusty OS
- [https://android-review.googlesource.com/#/admin/projects/?filter=trusty](https://android-review.googlesource.com/%23/admin/projects/?filter=trusty)

# Linux Kernel Support

- Generic TrustZone driver integrated into 3.10
- Qualcomm (msm) kernels have SCM driver
	- Secure Channel Manager
	- Creates a character device which qseecomd opens

- Driver issues SMC instructions, passes command buffers
	- Terrible buggy driver
	- Terrible buggy daemon
	- <http://bits-please.blogspot.com/> Step by step hack of QCOM TZ
		- Amazing exploit and explanation Masterful hack, and a great read!

## Android Vulnerabilities

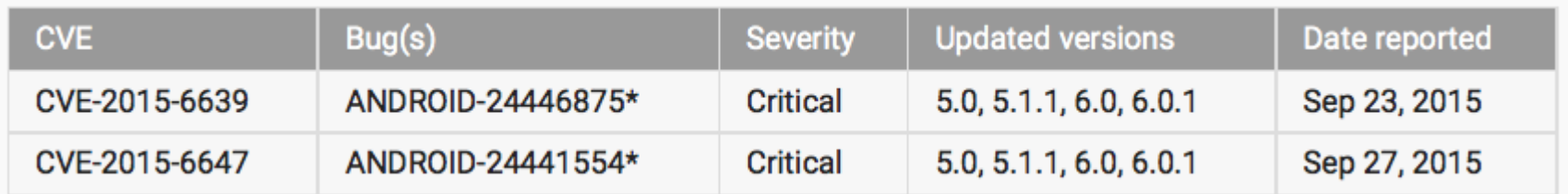

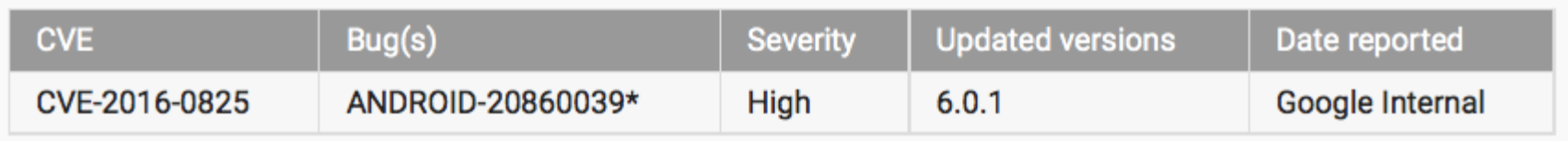

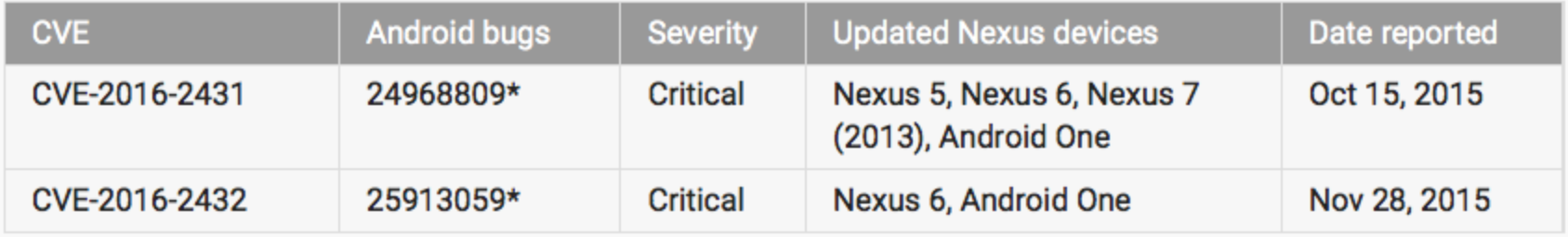

- Thank you!
- Questions/comments welcome
	- Twitter: @Technologeeks we consult & train on this stuff
	- Website: [http://Technologeeks.com](http://technologeeks.com/)
	- Book: [http://NewAndroidBook.com/](http://newandroidbook.com/)